## $,$  tushu007.com

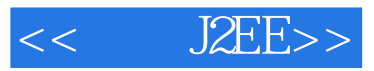

- 书名:<<搞定J2EE>>
- 13 ISBN 9787121169649
- 10 ISBN 7121169649

出版时间:2012-6

页数:660

字数:1056000

extended by PDF and the PDF

http://www.tushu007.com

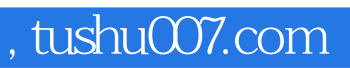

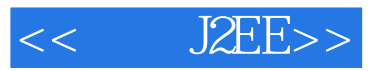

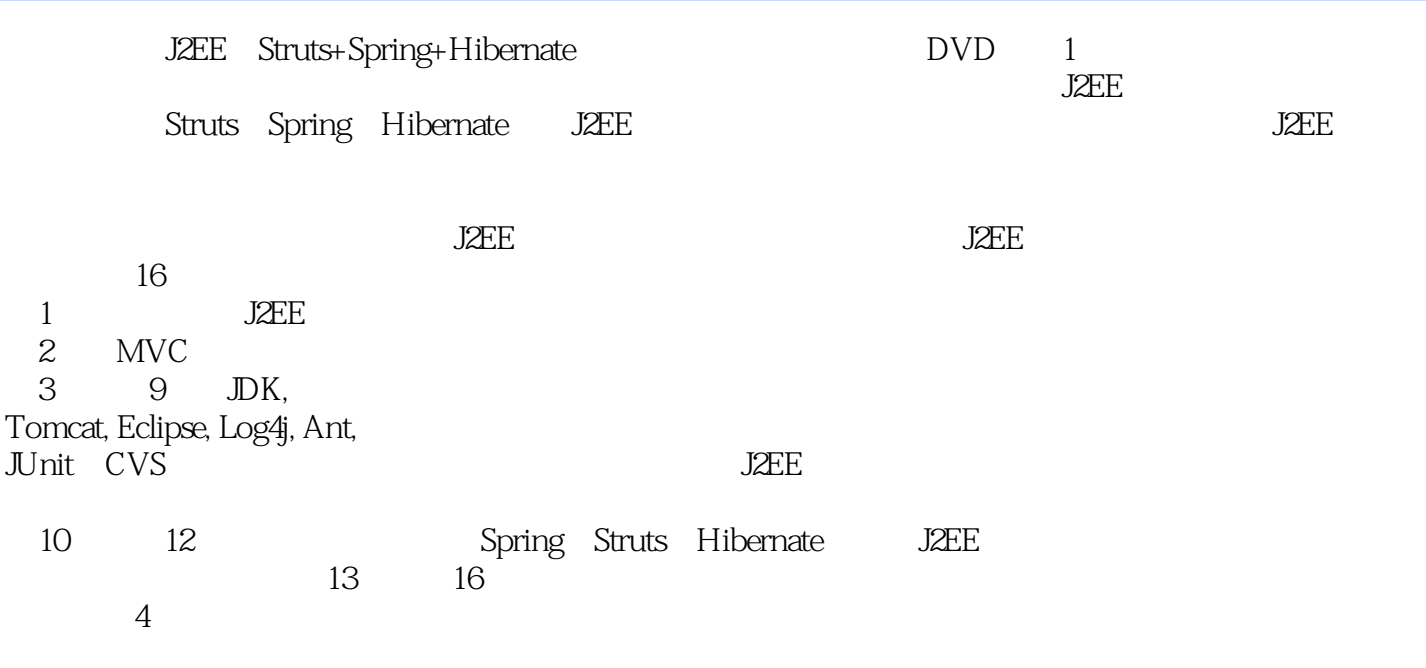

 $\rm J2EE$ 

 $,$  tushu007.com

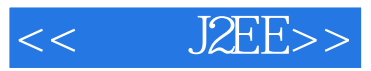

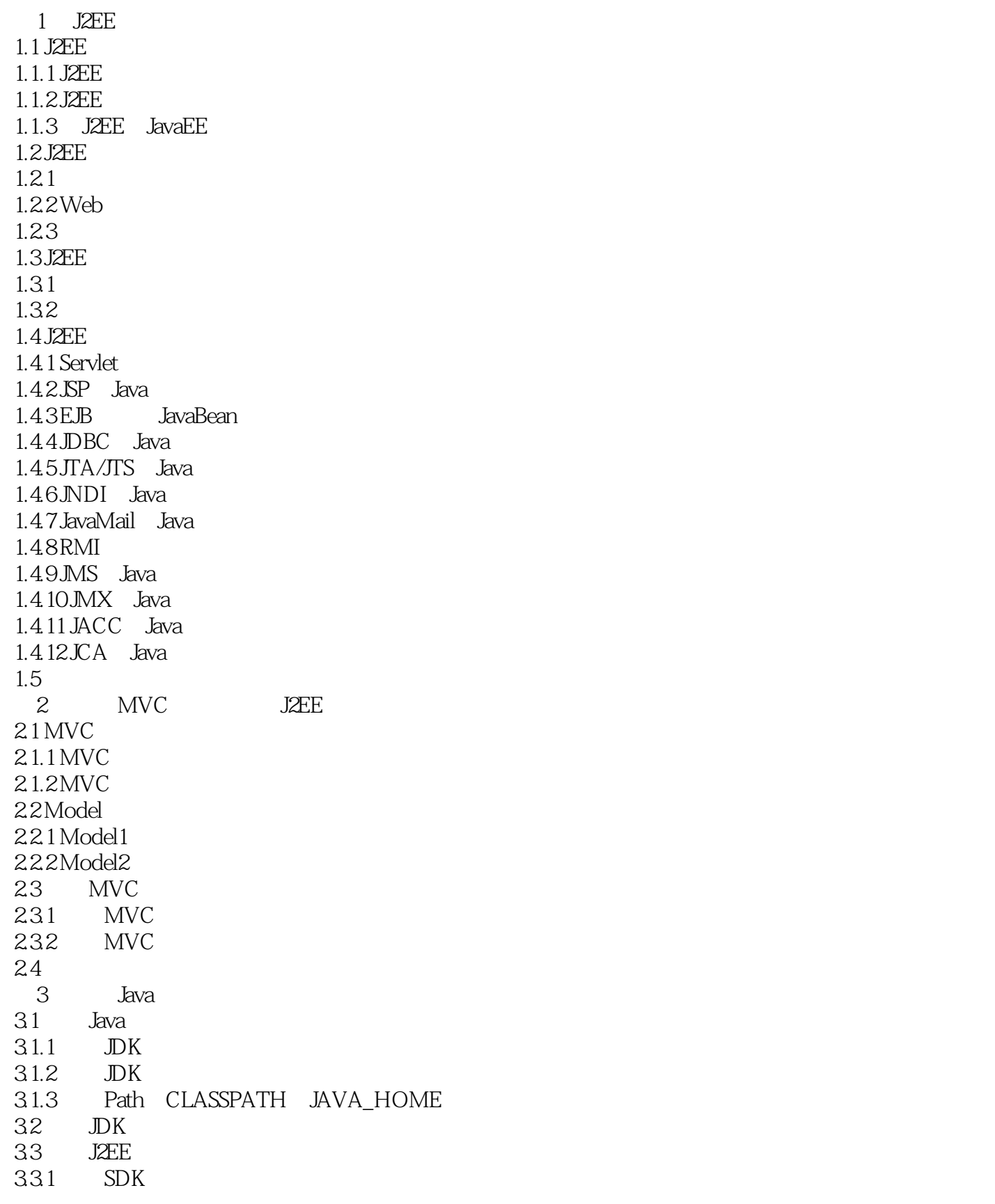

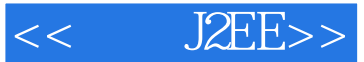

332 SDK 333 Path CLASSPATH J2EE\_HOME 34 4 Tomcat 4.1 Tomcat 4.1.1 Tomcat 4.1.2 Tomcat 4.2 Tomcat<br>4.2.1 Tomca 421 Tomcat<br>422 TOMC TOMCAT\_HOME 4.3 Tomcat 4.4 Web 4.4.1 SP 4.4.2 Servlet 45 5 Eclipse 5.1 Eclipse  $5.1.1$  Eclipse  $5.1.2$  Eclipse 5.2 Eclipse 5.2.1 Eclipse 5.2.2 Eclipse 5.3 Eclipse Tomcat 5.3.1 Eclipse Tomcat<br>5.3.2 Eclipse Tomcat  $532$  Eclipse 5.4 Eclipse Web 5.5 Eclipse  $5.5.1$  $5.5.2$ 5.5.3 5.6 6 Log4j  $61$  Log4j 6.1.1 Log4j  $61.2$  Log4j  $62$   $Log4j$ 621 Log4j 6.2.2 Log4j  $63$  Log4j  $631$   $Log4j$ 632 Logger 6.33 634 635 6.36 Log4j 6.4 Log4j 65

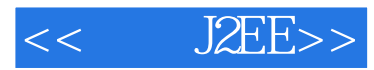

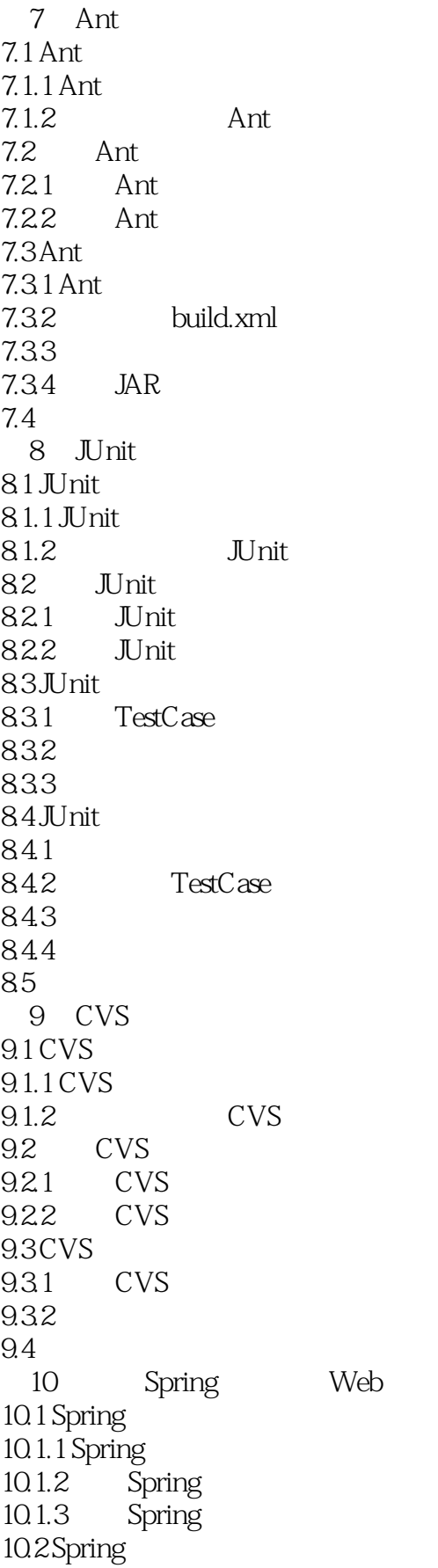

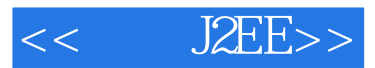

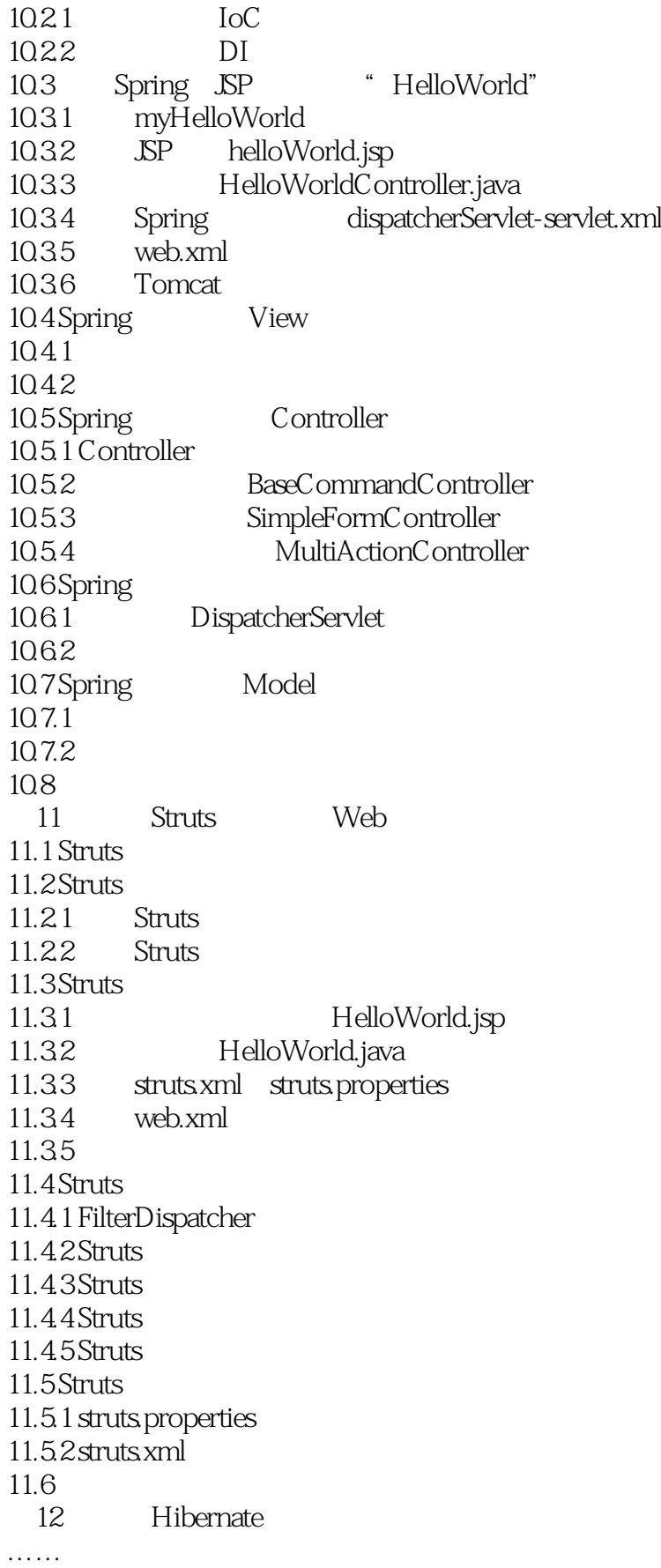

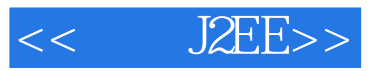

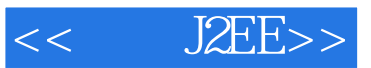

*Page 8*

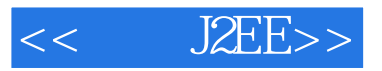

## , tushu007.com

## J2EE:Struts+Spring+Hibernate

E<br>
Struts Spring<br>
Struts Spring<br>
Struts Spring<br>
Struts Spring<br>
Struts Spring<br>
Struts Spring 和Hibernate进行J2EE程序的开发,从而帮助软件开发人员快速掌握J2EE的设计思想,并能将其应用于

J2EE:Struts+Spring+Hibernate

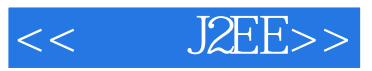

本站所提供下载的PDF图书仅提供预览和简介,请支持正版图书。

更多资源请访问:http://www.tushu007.com